# **IF Data Handling Client Tools (ifdhc) - Bug #7678**

## **Broken art\_sam\_wrap.sh in 1\_7\_0**

01/24/2015 11:41 PM - Dominick Rocco

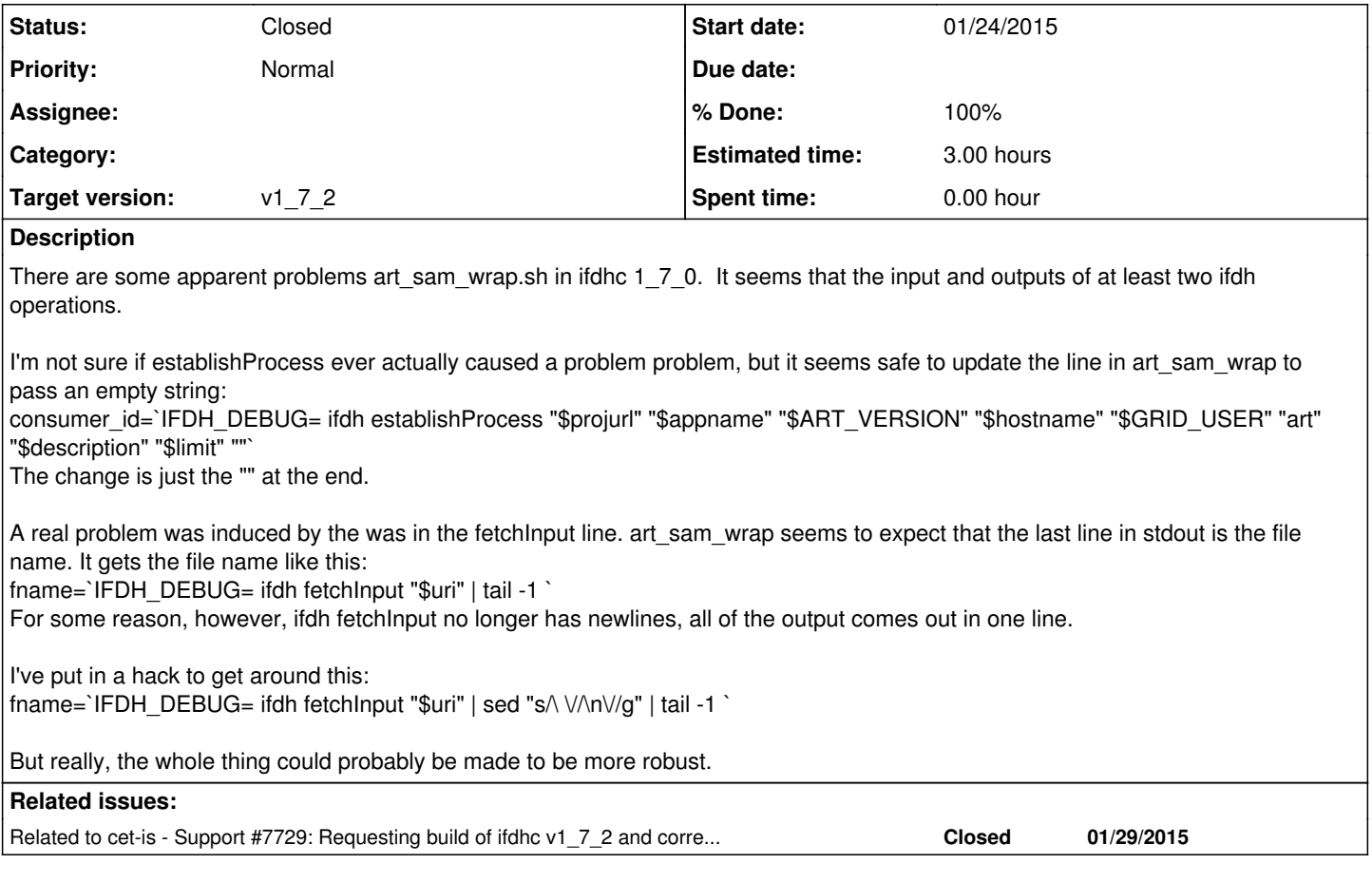

### **History**

### **#1 - 01/26/2015 02:14 PM - Marc Mengel**

Domnick,

While I haven't been able to reproduce the exact problem you describe, there is one issue that needs fixing in the art\_sam\_wrap.sh in v1\_7\_0 which we can easily work around -- it doesn't know how to find itself. It still has v1\_2\_10 as the version of itself to setup --

So if you get a chance, could you try it again, but pass:

--vers=v1\_7\_0 --quals=e6:s6:nu:debug

in the command line options to art\_sam\_wrap.sh, so it can find ifdh\_art, etc.?

### **#2 - 01/27/2015 12:28 PM - Dominick Rocco**

Hi Marc,

The issue has a typo, this is actually a problem in 1\_7\_1. Sorry for the error!

Dominick

### **#3 - 01/27/2015 05:10 PM - Marc Mengel**

Actually, art\_sam\_wrap.sh is in ifdh\_art, which **is** at version v1\_7\_0, and it is the one that needs the version and qualifiers of ifdh art passed into it. So can we try with passing that in?

## **#4 - 01/27/2015 06:27 PM - Dominick Rocco**

Hi Marc,

Ok, now I understand why I typed 1\_7\_0, I took it from "which art\_sam\_wrap.sh"

I can reproduce it with this script: /nova/app/users/rocco/Production/hack\_ifdhc\_1\_7\_0/run\_art\_sam\_wrap\_from\_ifdh\_art.sh

It sets \$SAM\_PROJECT\_NAME, \$USER and \$CLUSTER to mimic the grid environment, then runs art\_sam\_wrap.sh.

Dominick

### **#5 - 01/28/2015 10:44 AM - Marc Mengel**

- *Status changed from New to Resolved*
- *Target version set to v1\_7\_2*
- *% Done changed from 0 to 90*
- *Estimated time set to 3.00 h*

Okay, found it. Turns out I sent all the debug messages to stderr **except** for one, which on top of it doesn't end in a newline. Thus it gets smushed on the same line with the input file, depending on lock file output...

So it looks like this is a fix for v1\_7\_2, and we're going to have to drop v1\_7\_1.

### **#6 - 01/28/2015 11:01 AM - Marc Mengel**

Hm... Maybe I should explain that more clearly:

earlier releases, with IFDH\_DEBUG on, printed lots of messages to stdout, hence we needed to tail -1 the "ifdh fetchInput" output. The plan was in this release, to send all of that to stderr, and thus the tail -1 would be redundant and not needed.

However, I missed one message going to stdout, which on top of that didn't end in a newline; so while we used to print it, more debug output that did have a newline got printed after it, and the tail -1 thing still worked. Now however, all those other debug messages are going to stderr, so the output only has the newline-free debug message **and** then the filename on one line.

Second, the art\_sam\_wrap script is running ifdh fetchInput with IFDH\_DEBUG= (that is blank) in an attempt to turn of debugging, but that didn't work because the code was just looking to see if IFDH\_DEBUG was set at all, and a blank string still counted, so it was actually always turning the debug **ON**.

However the convolving factor was that CPN lock output was still going to stdout, so if you ran the art\_sam\_wrap script on files coming from bluearc, the LOCK output put a new line in the output stream and the whole thing worked again, so my tests of art\_sam\_wrap, which happened to get files from bluarc and thus the cpn LOCK output, worked. But when you pull from /pnfs, boom. you get no lock output and the debug message on the same line with the actual local file path.

So fixing these in [ac848f464](https://cdcvs.fnal.gov/redmine/projects/ifdhc/repository/revisions/ac848f464369ede9e72d710be33b01ec294f7059) and [e79176d2](https://cdcvs.fnal.gov/redmine/projects/ifdhc/repository/revisions/e79176d2d8688d0b38e58a72280885f86600ddba)

#### **#7 - 01/29/2015 11:15 AM - Marc Mengel**

*- Related to Support #7729: Requesting build of ifdhc v1\_7\_2 and corresponding ifdh\_art added*

#### **#8 - 04/01/2015 03:28 PM - Dennis Box**

- *Status changed from Resolved to Closed*
- *% Done changed from 90 to 100*